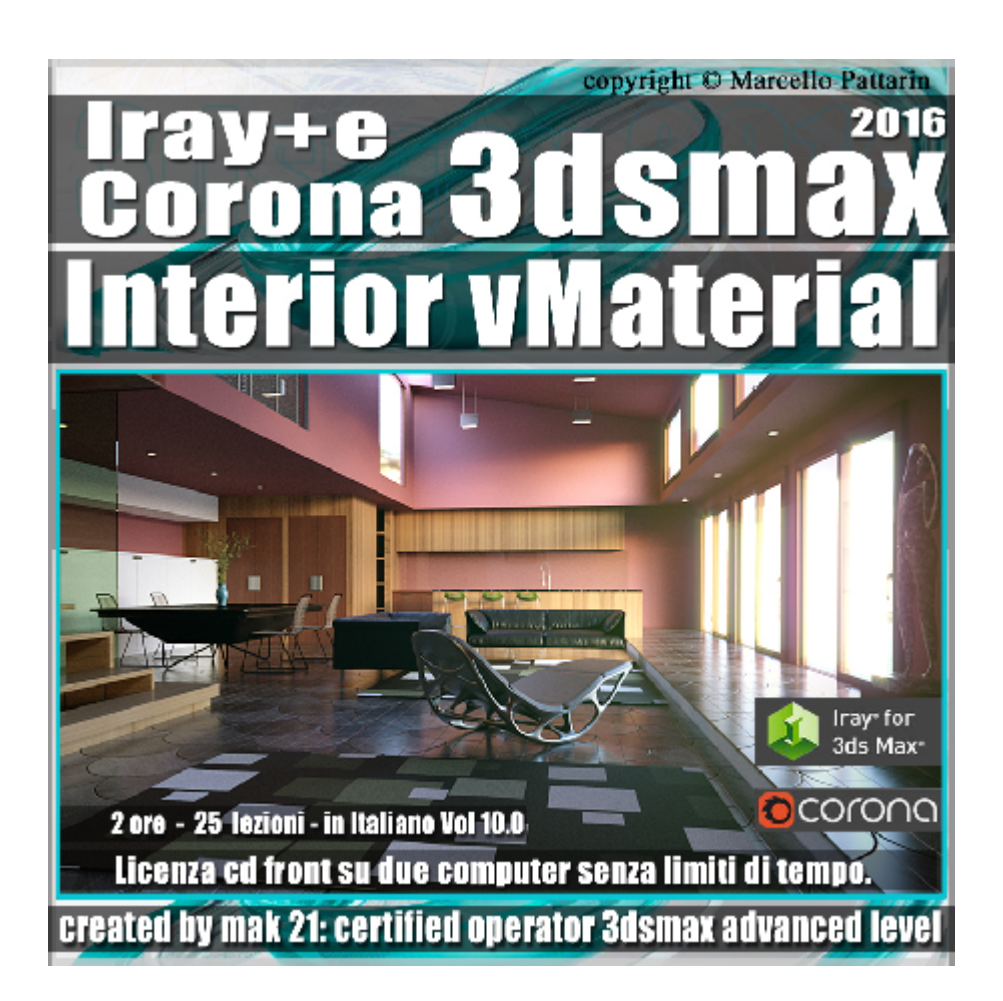

## **Iray + e Corona in 3dsmax 2016 Interior vMaterial Design, vol 10 Cd Front**

Video Master class dedicato a Iray + e Corona in 3dsmax 2016 e il Rendering di interni vMateriali.

**Argomenti:** Mak21 come Beta Tester Privato per Iray + e utente di Corona vi illustra il binomio perfetto tra i due motori di Render.

Studieremo come utilizzare i vMaterial in una tipica scena di interni apprenderemo le tecniche di post produzione tra l'interscambio dei due motori di rendering per ottenere il meglio da entrambi.

Requisiti di Sistema: Iray + 1.3 o superiore, Corona 1.6 o superiore, Librerie gratuite vMaterial illustrate nel corso.

Allegate alle lezioni sono disponibili i file 3dsmax 2016 Sono presenti 25 video avi codec xvid- risoluzione HD 1920 x 1080 Il master ha una durata di 2 ore e 15 minuti, in lingua italiana.

**Indice delle lezioni :**

- 263\_Iray Più\_Introduzione al Corso
- 264\_Iray Più\_Aprire le Librerie
- 265\_Iray Più\_Muri e Stucco
- 266 Iray Più Pavimento e Parquet
- 267\_Iray Più\_Tappeto Carpet
- 268\_Iray Più\_Metallo Nickel
- 269 Iray Più Pelle Divano
- 270\_Iray Più\_Gomma Sedie
- 271\_Iray Più\_Metallo Decorato Tavolo
- 272 Iray Più Concrete Vaso
- 273\_Iray Più\_Plastica Tavolo
- 274\_Iray Più\_Plastica Sedie
- 275\_Iray Più\_Metallo Sgabelli
- 276\_Iray Più\_Vetro Colorato
- 277 Iray Più Legno Scale
- 278 Iray Più Legno Teak Mobili
- 279 Iray Più Legno Bubinga Mobili
- 280\_Iray Più\_Concrete Statua
- 281\_Iray Più\_Rendering Finale
- 282\_Iray Più\_Post Produzione 1
- 283 Iray Più Allineamento Prospettico
- 284\_Iray Più\_Bloom Prima Soluzione
- 285\_Iray Più\_e Corona Image Editor
- 286\_Iray Più\_Bloom Seconda Soluzione

## 287 Iray Più Conclusione e Post Produzione

## **Licenze scene contenute nel corso:**

Le video lezioni di questo master sono strettamente personali, non possono essere usate per scopi commerciali o essere cedute a terzi è vietata la duplicazione in qualsiasi forma, è consentita la copia personale per fini di back up. Il file 3dsmax possono essere usate per scopi commerciali.

Importante: il prodotto deve essere attivato tramite autorizzazione. completato il download richiedete la password seguendo le istruzioni allegate al file readme, inviando i vostri dati tramite e-mail. Riceverete i dati di attivazione nei giorni successivi.

Important: the product must be activates through authorization. completed the download you ask for the password following the instructions attached readme to the file, sending your data through e-mail. You will receive the data of activation in the next days.

Il video corso può essere installato e visionato unicamente su un computer appartente alla stessa persona che ha eseguito l'acquisto o attivato il corso. La licenza prevede la possibilità di installare il corso, su un secondo computer appartente sempre alla stessa persona che ha eseguito l'acquisto o attivato il corso per esigenze di viaggio lavoro studio etc.

è vietato cedere a terzi il contentuo dei video corsi, la divulgazione in qualsiasi forma pubblica o privata, è vietata la vendita, il noleggio, il prestito, la proiezione in luoghi pubblici o privati senza autorizzazione scritta dell'autore. Non rispettando il divieto sarete perseguibili nei termini di legge riferite alle normative sul copyright © Marcello Pattarin